# Politechnika Krakowska im. Tadeusza Kościuszki

# Karta przedmiotu

obowiązuje studentów rozpoczynających studia w roku akademickim 2022/2023

Wydział Informatyki i Telekomunikacji

Kierunek studiów: Informatyka Profil: Ogólnoakademicki Profil: Ogólnoakademicki

Forma sudiów: niestacjonarne kod kierunku: I

Stopień studiów: I

Specjalności: Brak specjalności

# 1 Informacje o przedmiocie

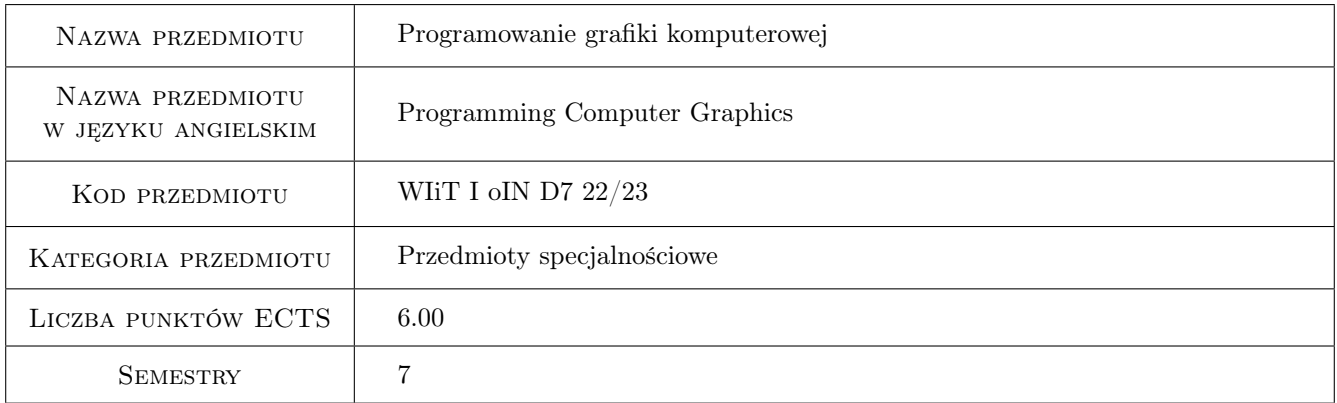

# 2 Rodzaj zajęć, liczba godzin w planie studiów

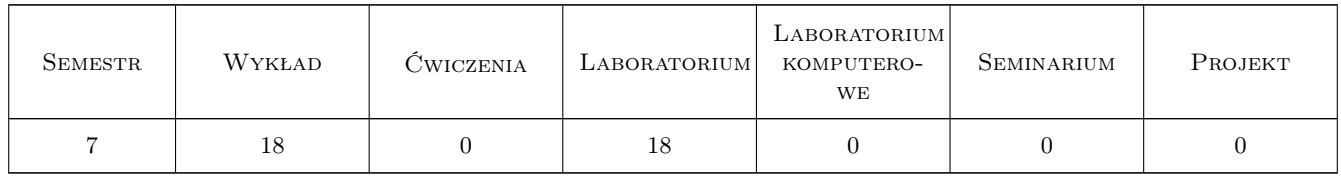

### 3 Cele przedmiotu

Cel 1 Zapoznanie sie z algorytmami i strukturami danych wykorzystywanymi w grafice komputerowej.

Cel 2 Praktyczna implementacja reprezentacji graficznych z wykorzystaniem bibliotek programowych: OpenGL, DirectX.

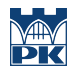

- Cel 3 Wykonanie projektów aplikacyjnych z wykorzystaniem wybranych języków programowania: C++, C#, Java, Python.
- Cel 4 Omówienie funkcjonalności aplikacji i bibliotek programowych do programowania grafiki komputerowej.

# 4 Wymagania wstępne w zakresie wiedzy, umiejętności i innych **KOMPETENCJI**

- 1 Podstawy programowania
- 2 Grafika komputerowa i komunikacja człowiek-komputer

### 5 Efekty kształcenia

- EK1 Umiejętności Praktyczna implementacja algorytmów grafiki komputerowej.
- EK2 Wiedza Zaznajomienie ze strukturą i funkcjonalnością wybranych aplikacji i bibliotek do programowania grafiki komputerowej: Blender, OpenGL, DirectX.
- EK3 Umiejętności Realizacja projektów programowych w zakresie aplikacji graficznych.
- EK4 Umiejętności Posługiwanie się standardowymi językami programowania do implementacji środowisk graficznych z wykorzystaniem nakładek i bibliotek programowych.

# 6 Treści programowe

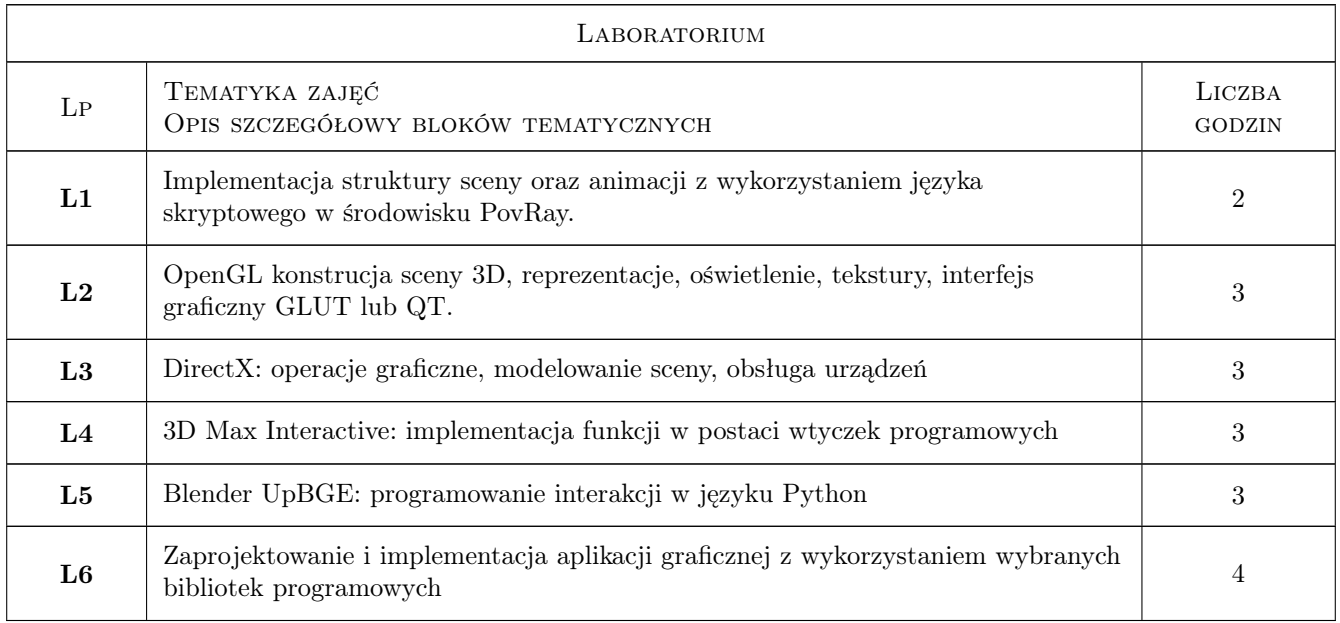

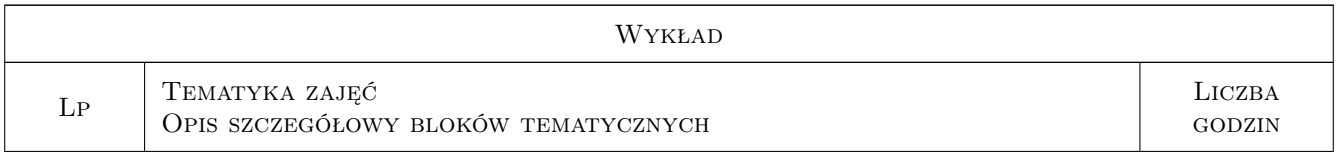

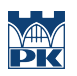

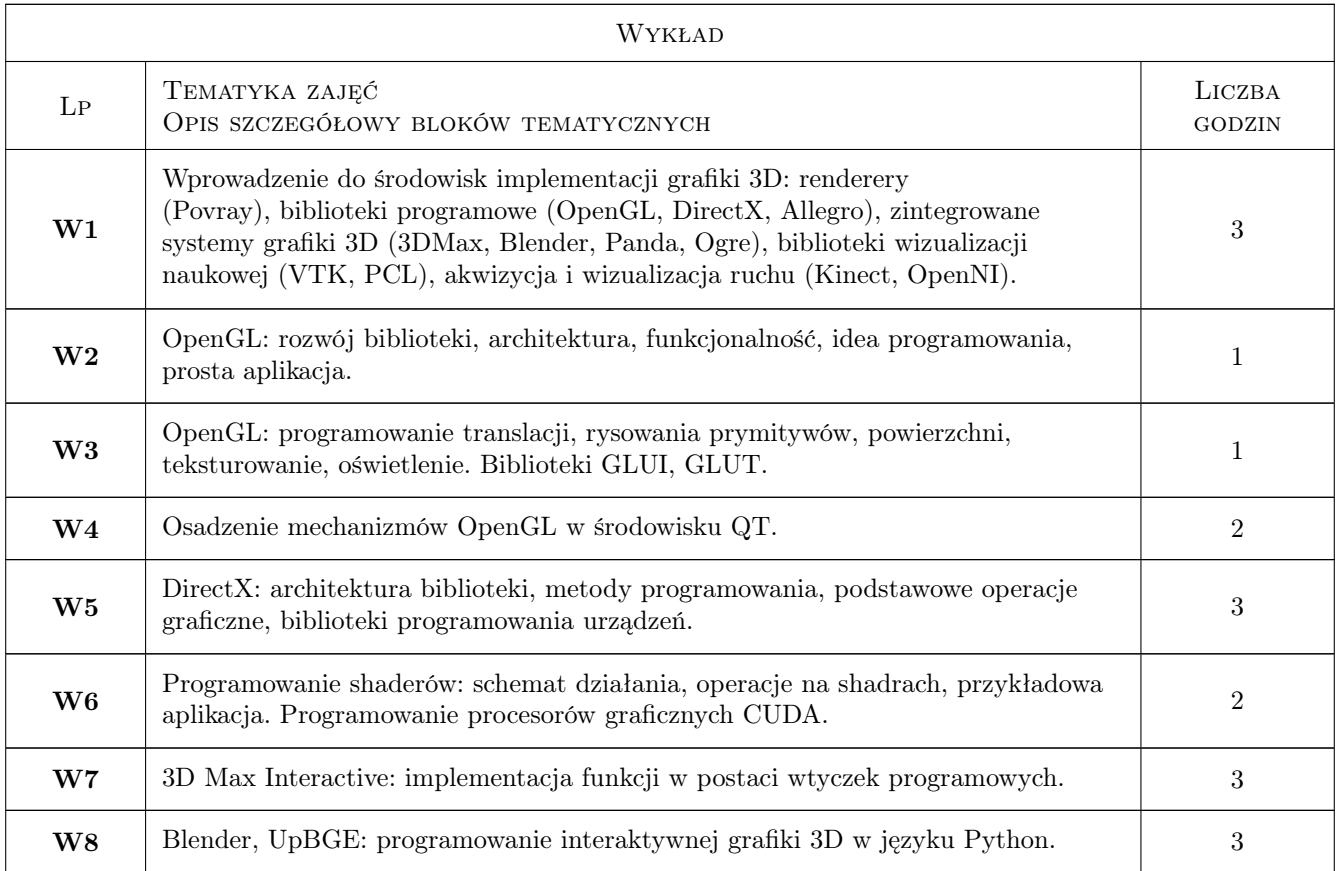

# 7 Narzędzia dydaktyczne

- N1 Ćwiczenia laboratoryjne
- N2 Zadania projektowe
- N3 Wykłady
- N4 Praca indywidualna
- N5 Konsultacje

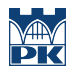

# 8 Obciążenie pracą studenta

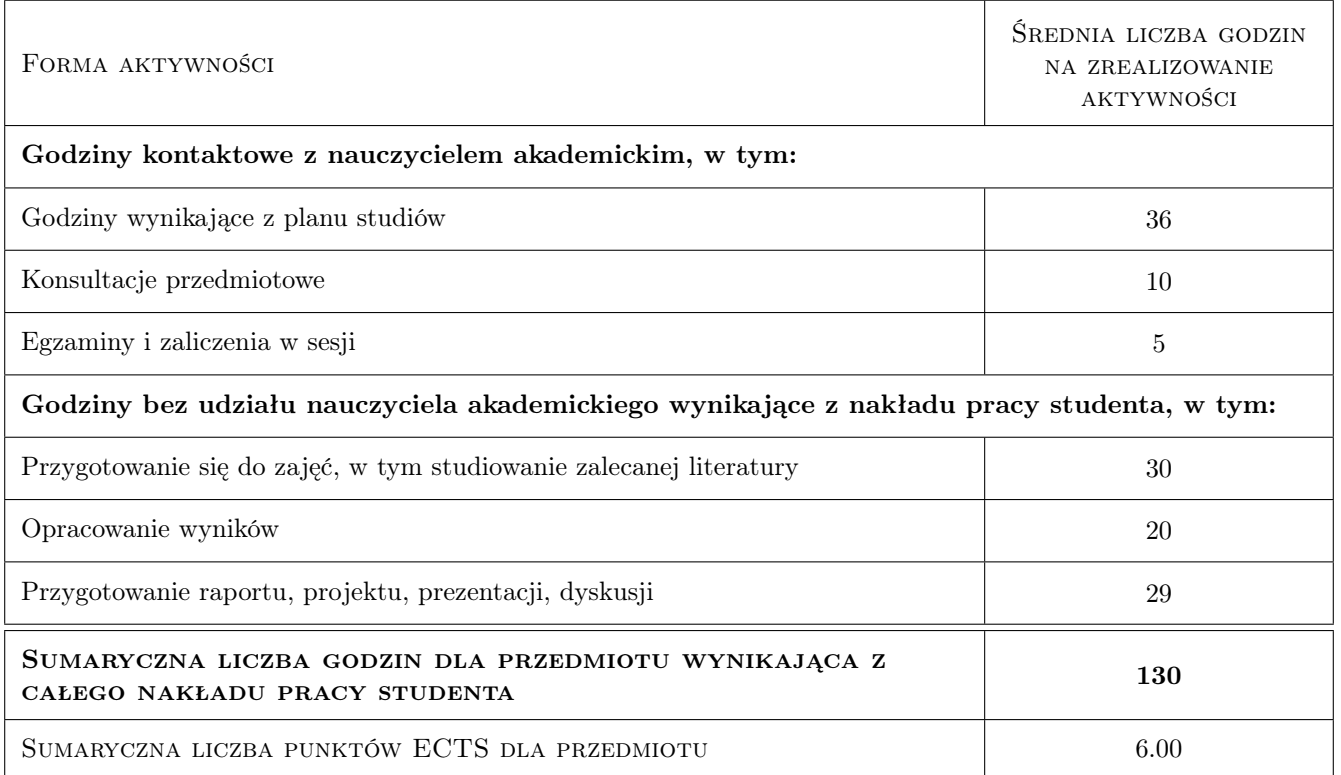

### 9 Sposoby oceny

#### Ocena formująca

- F1 Sprawozdanie z ćwiczenia laboratoryjnego
- F2 Projekt indywidualny
- F3 Odpowiedź ustna

#### Ocena podsumowująca

P1 Średnia ważona ocen formujących

#### Warunki zaliczenia przedmiotu

W1 Pozytywne oceny formujące

### Kryteria oceny

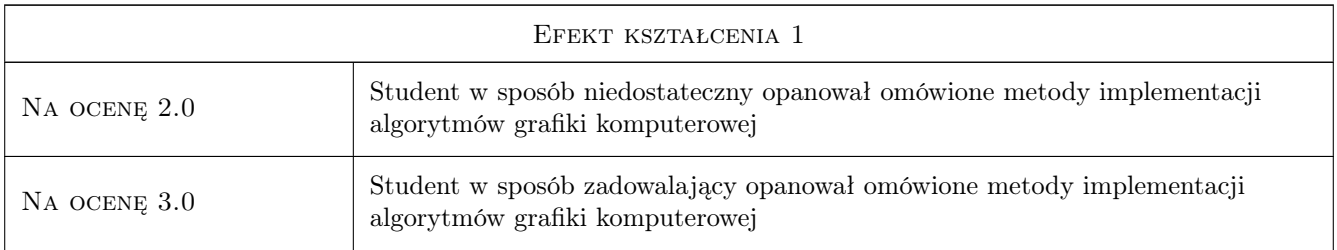

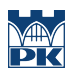

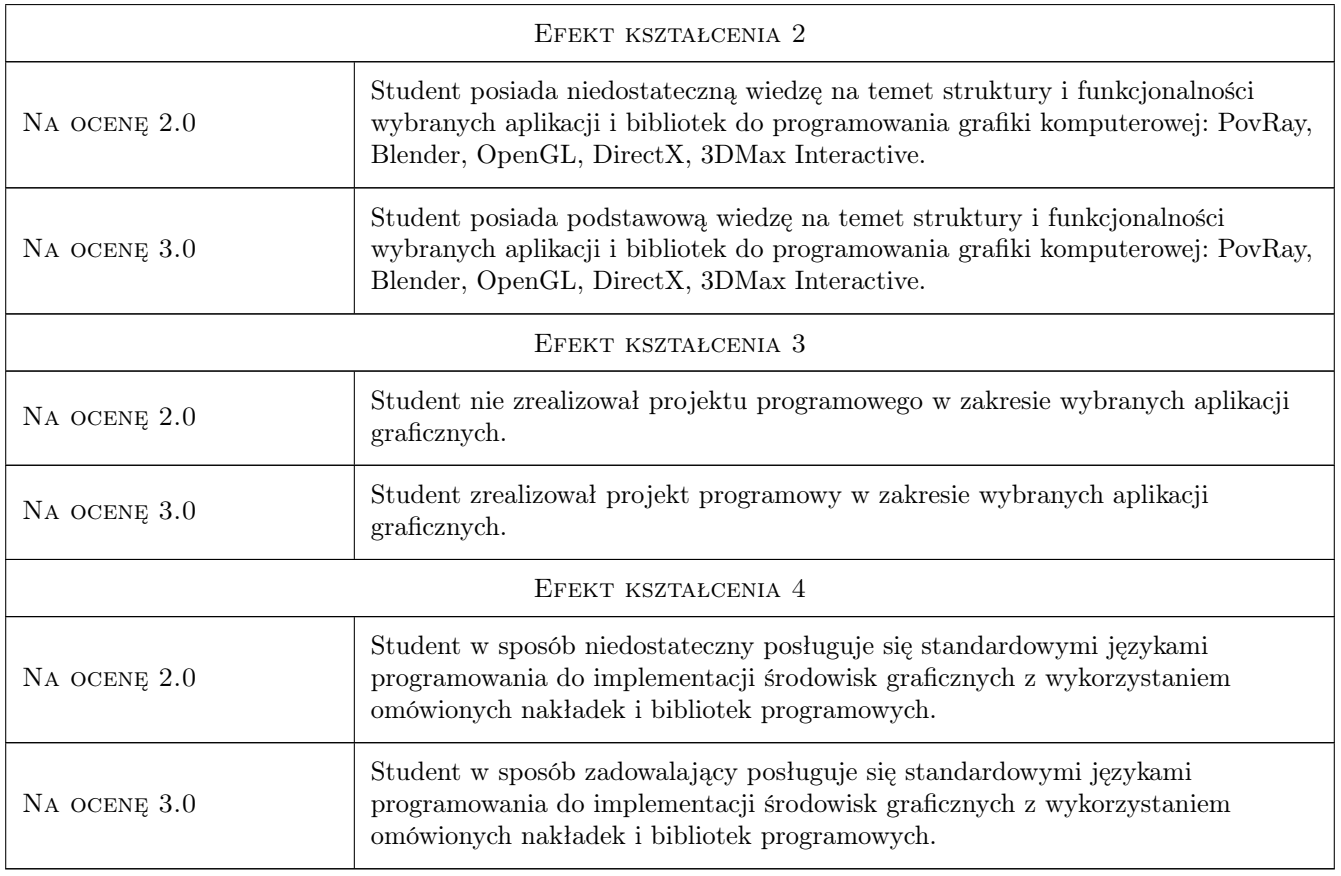

# 10 Macierz realizacji przedmiotu

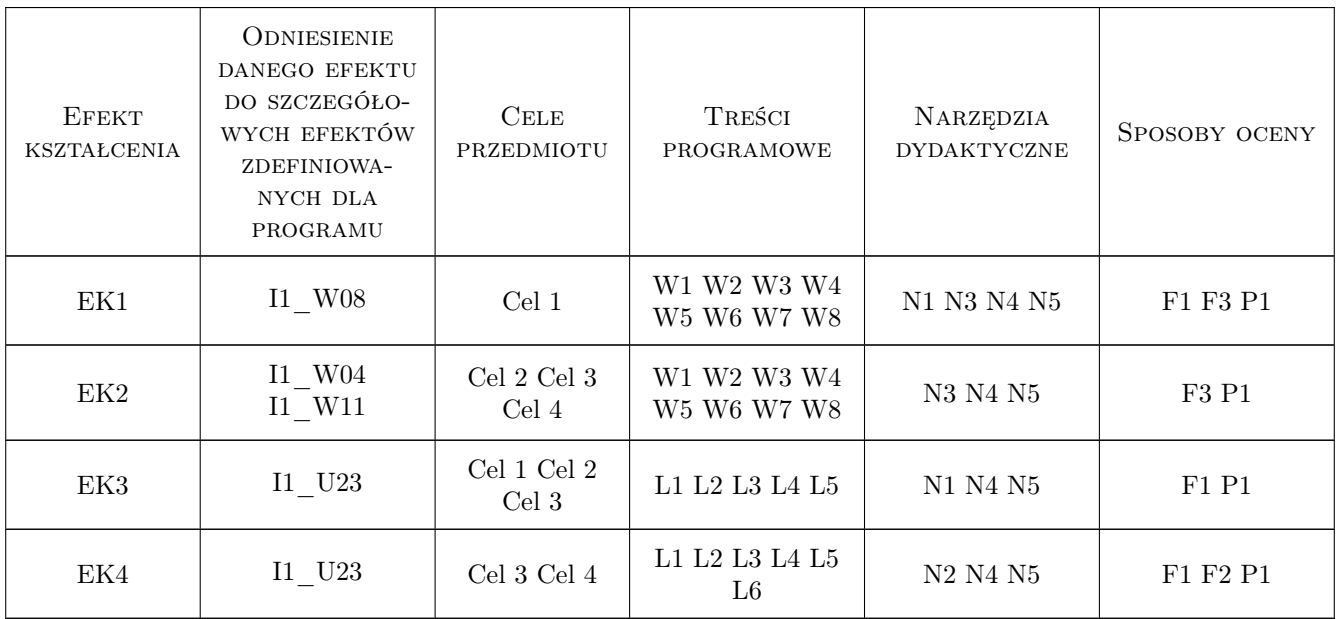

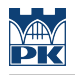

# 11 Wykaz literatury

#### Literatura podstawowa

- [1 ] Wright R.S., Lipchank B. OpenGL księga eksperta, Gliwice, 2005, Helion
- [2 ] Mullen T. Blender mistrzowskie animacje, Gliwice, 2009, Helion
- $[3]$  Lutz M. Python wprowadzenie, Gliwice, 2009, Helion

#### Literatura uzupełniająca

[1 ] Miguel B., de Sousa T. — Programowanie gier kompendium, Gliwice, 2002, Helion

### 12 Informacje o nauczycielach akademickich

#### Osoba odpowiedzialna za kartę

dr inż. Krzysztof Skabek (kontakt: krzysztof.skabek@pk.edu.pl)

#### Osoby prowadzące przedmiot

1 dr inż. Piotr Łabędź (kontakt: plabedz@pk.edu.pl)

### 13 Zatwierdzenie karty przedmiotu do realizacji

(miejscowość, data) (odpowiedzialny za przedmiot) (dziekan)

. . . . . . . . . . . . . . . . . . . . . . . . . . . . . . . . . . . . . . . . . . . . . . . .

PRZYJMUJĘ DO REALIZACJI (data i podpisy osób prowadzących przedmiot)